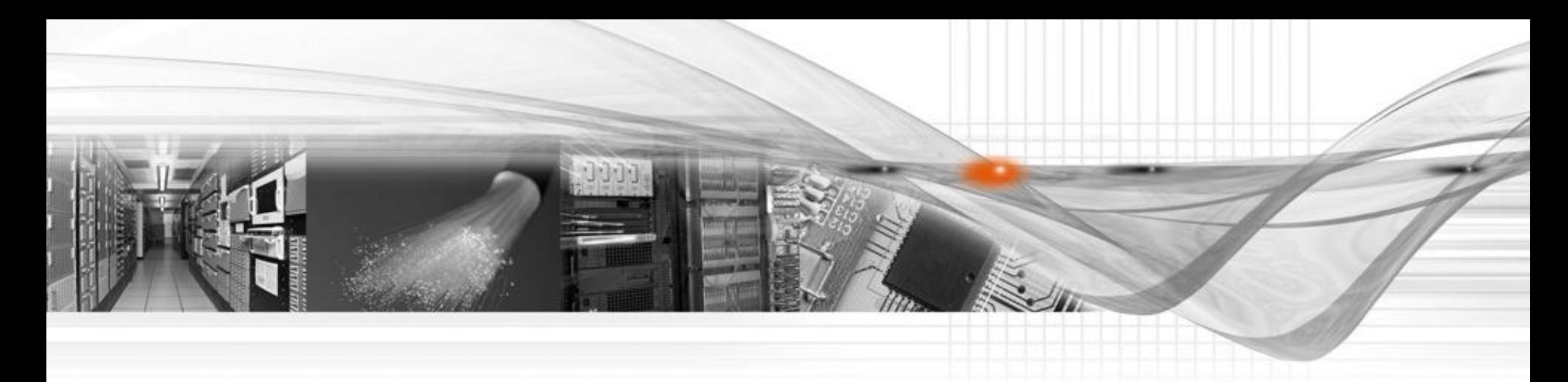

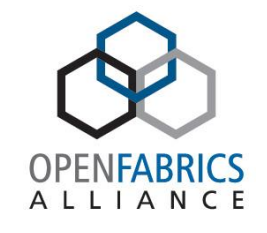

# Simulation for IB Management

**OpenFabrics Software** User Group Workshop

Hal Rosenstock Mellanox Technologies

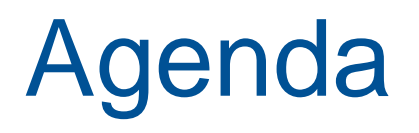

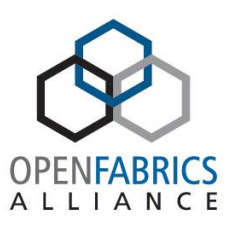

- Why simulation for IB management ?
- Simulators for IB management
- Building ibsim
- ibsim Architecture
- Running ibsim
	- ibsim command line options
	- ibsim example
- ibsim console and console commands
- Running libibumad based application with ibsim

## Why simulation for **IB** Management ?

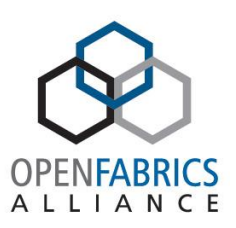

- Simulate real IB subnet
- So can run any IB management tool
	- OpenSM
	- infiniband-diags
	- etc.
- Simulators have built in agents like SMA, PMA, etc.
- Some limitations depending on IB management simulator
- Note: there is no simulation for libibverbs or librdmacm

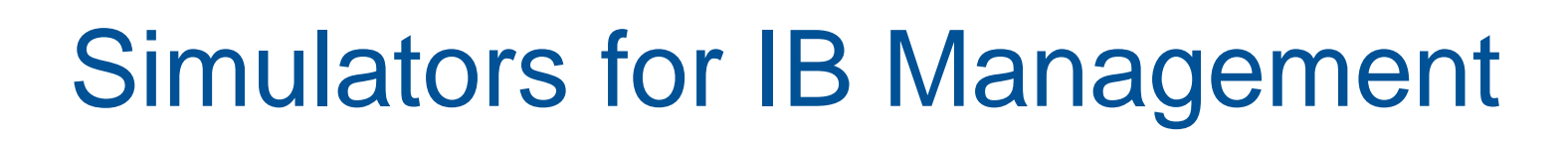

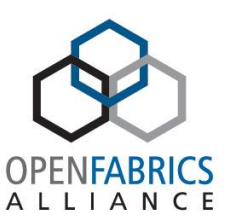

- Two simulators
	- ibsim
		- Git tree: git://git.openfabrics.org/~halr/ibsim.git
		- Current version: 0.6
		- Master is one commit past this currently
			- ibsim: Allocate MFT according to number of switch ports
	- ibmgtsim
		- Part of ibutils
		- ibutils is unmaintained
			- Not libibumad based
			- Recompilation required for use with ibmgtsim
			- infiniband-diags not supported with ibmgtsim
- Focus of presentation is on ibsim

## Building ibsim

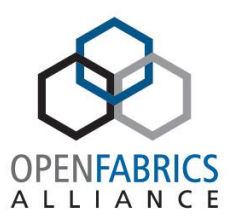

- cd to unpacked simulator directory
- make ibsim and umad2sim wrapper: \$ make

#### Notes:

 - By default, make will build ibsim against installed in /usr/local version of libib\* libraries. If you want to build it against development tree, use IB\_DEV\_DIR variable (or export it into environment):

\$ make IB\_DEV\_DIR=\${HOME}/src/management

- 'make dep', 'make clean' and 'make install' are available

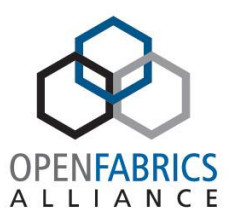

For generation and reception of MAD traffic, the /dev/umadX file descriptor interface between libibumad and ib\_umad kernel module is replaced by using preloaded libumad2sim.so shared library (umad2sim wrapper is part of the ibsim distribution) which conveys MADs to/from IB management application (SM/SA/PerfMgr/diag) to ibsim.

## ibsim Architecture

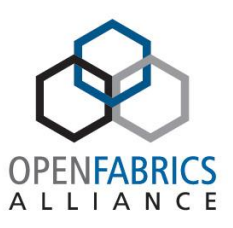

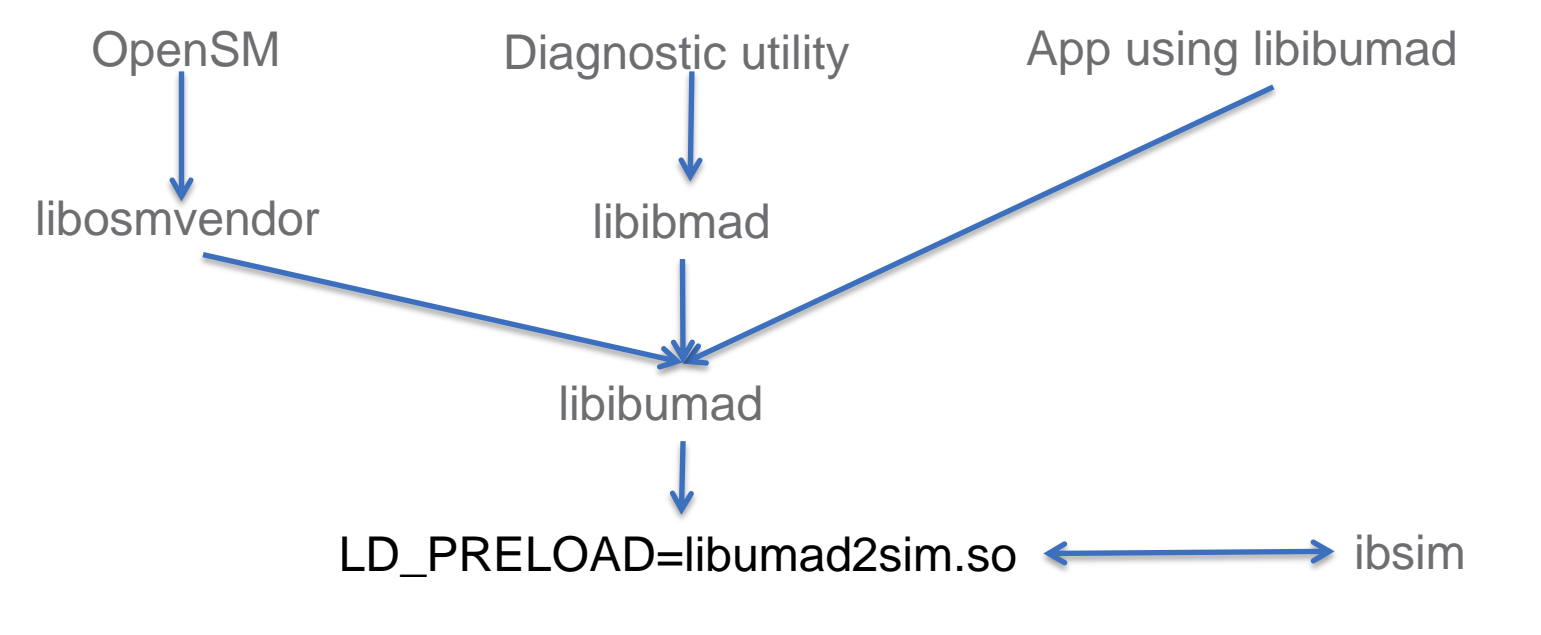

User Space

Kernel

ib stack (ib\_umad.ko)

#### ibsim Architecture

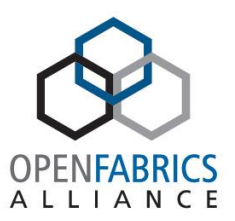

- Any libibumad based application will work with ibsim
	- Kernel support and userspace application recompilation are not required
- ibsim works locally via unix sockets or remotely via inet sockets
	- IBSIM\_SERVER\_NAME and IBSIM\_SERVER\_PORT environment variables

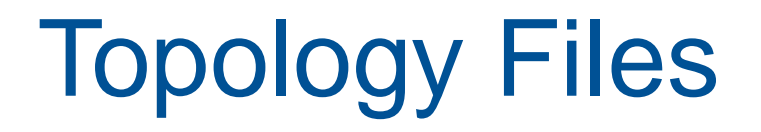

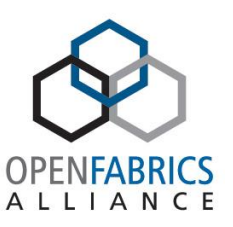

- ibsim takes ibnetdiscover style topology file
	- Can be generated from real cluster snapshot
- ibmgtsim takes hardware description file

ibsim command line options

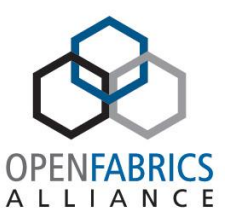

• Usage: ibsim [-f outfile -d(ebug) -p(arse\_debug) -s(tart) -v(erbose) -I(gnore\_duplicate) -N nodes - S switches -P ports -L linearcap -M mcastcap r(emote\_mode) -l(isten\_to\_port) <port>] <netfile>

#### ibsim example

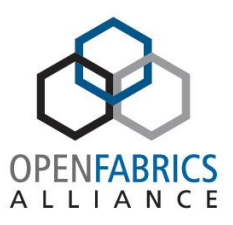

• ibsim -s ibnd.map parsing: ibnd.map ibnd.map: parsed 21080 lines ######################## Network simulator ready.  $MaxNetNodes = 2048$ MaxNetSwitches = 256  $MaxNetPorts = 13312$  $MaxLinearCap = 30720$  $MaxMacastCap = 1024$ 

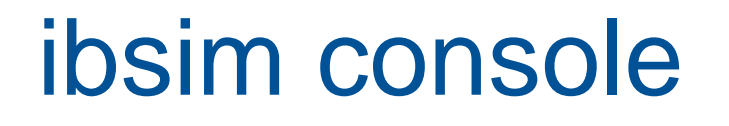

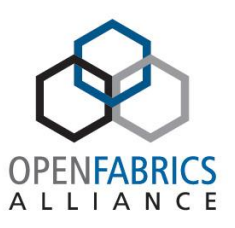

• ibsim has a simple console command interface and can simulate random packets drops and link up/down events. It is possible to run batch commands from file via pipe or named fifo.

## ibsim console commands

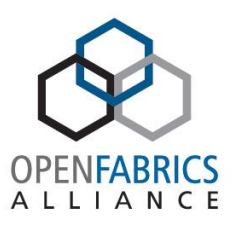

- sim> help
- sim> Commands:
- !<filename> run commands from the file
- Start network
- Dump ["nodeid"] : dump node information in network
- Route <from-lid> <to-lid>
- Link "nodeid"[port] "remoteid"[port]
- ReLink "nodeid" : restore previously unconnected link(s) of the node
- ReLink "nodeid"[port] : restore previously unconnected link
- Unlink "nodeid" : remove all links of the node
- Unlink "nodeid"[port]
- Clear "nodeid" : unlink & reset all links of the node
- Clear "nodeid"[port] : unlink & reset port
- Guid "nodeid" : set GUID value for this node
- Guid "nodeid"[port] : set GUID value for this port

#### ibsim console commands

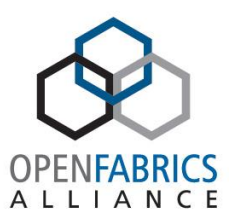

- Error "nodeid"[port] <error-rate> [attribute]: set error rate for
- port/node, optionally for specified attribute ID
- Some common attribute IDs:
- NodeDescription : 16
- Nodelnfo : 17
	- SwitchInfo : 18
		- PortInfo : 21
- PerformanceSet "nodeid"[port] [attribute].[field]=[value] : set perf. counters values
- Baselid "nodeid"[port] <lid> [lmc] : change port's lid (lmc)
- Verbose [newlevel] show/set simulator verbosity
- 0 silent
	- 1 debug verbose
- Wait <sec> : suspend simulator prompt
- Attached : list attached clients
- X <client num> : (force) disconnect client
- #... : comment line (for scripts) ignored
- Help/?
- Quit

# Running libibumad based application with ibsim

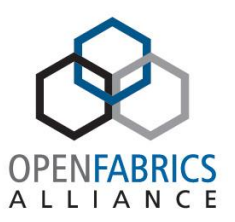

- Use preloaded umad2sim wrapper \$ LD\_PRELOAD=./umad2sim/libumad2sim.so ibnetdiscover , or \$ LD\_PRELOAD=./umad2sim/libumad2sim.so opensm -f -
- Point of attachment is indicated by SIM\_HOST environment variable. If not specified, first entry in topology file is used. For OpenSM, if -g option is used, it must be the same node name as port indicated.
- In order to run OpenSM as non-privileged user you may need to export OSM\_CACHE\_DIR variable and to use ' f' option in order to specify writable path to OpenSM log file.
- Set SIM\_SET\_ISSM environment variable to 1 when running OpenSM if want to work with SM handover/failover

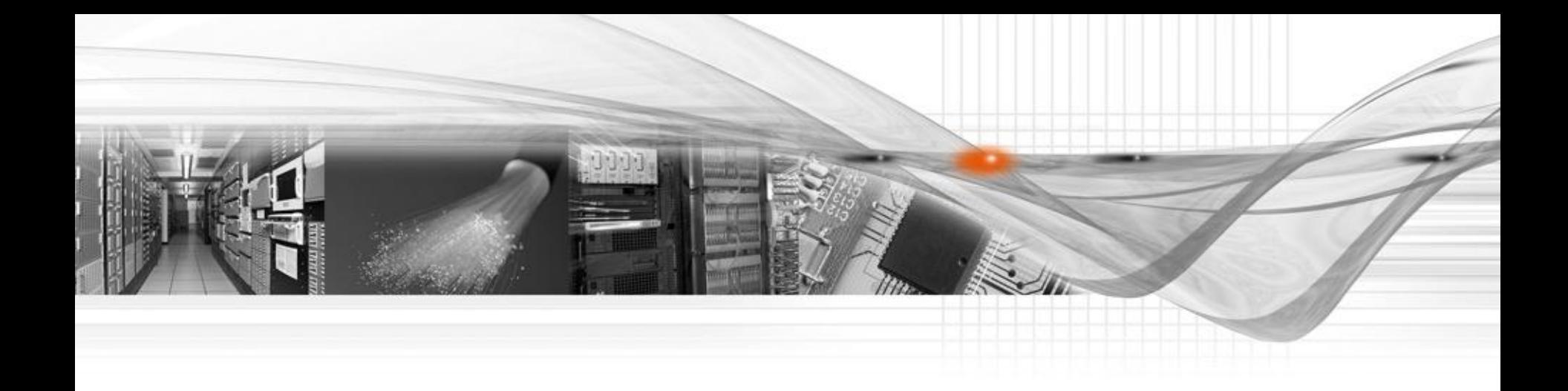

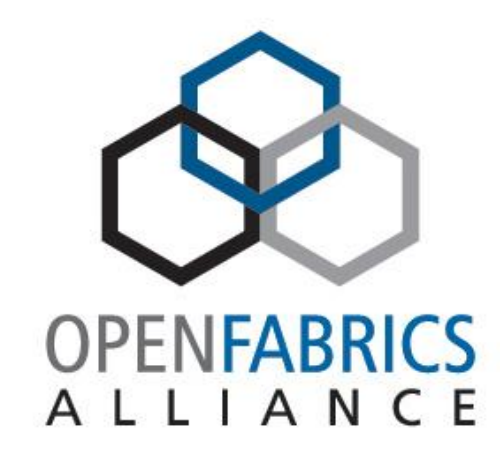

#### OpenFabrics Software User Group Workshop